## Drugi primjer izvedbe hrpe

- Jednostavan programski kod koji od elemenata polja stvori hrpu, koristi se jednostavnija struktura podataka (samo polje)
- Ovdje se pretpostavlja da je prvi element hrpe u ćeliji polja indeksa 1 (prva ćelija polja indeksa 0 se ne koristi), pa je roditelj  $\dot{\tau}$ tog čvora na mjestu  $\dot{\psi}$ 2
- Na "dno" (list) hrpe dodaje se član koji se onda uspoređuje i zamjenjuje ako je potrebno  $\blacksquare$ sa svojim roditeljem, praroditeljem, prapraroditeljem itd. dok ne postane manji ili jednak<br>nekoj od tih vrijednosti nekoj od tih vrijednosti.

1

```
#include <stdio.h>
#include <stdlib.h>
#include <math.h> //za funkciju pow()#define MAXGOM 100typedef int tip;void ubaci (tip A[], int k) { // ubacuje vrijednost iz A[k] na hrpu pohranjenu u A[1:k-1]
 int i, j;
tip novi;j = k;
  i = k/2;
novi = A[k];
while ((i > 0) && (A[i] < novi)) {
A[j] = A[i]; // povecaj razinu za roditeljai = i;i /= 2; \quad // roditelj od A[i] je na A[i/2]
 }
A[j] = novi;}void main(void) {FILE *fi;
int i, j, k;
```
tip A[MAXGOM];

```
fi = fopen ("UlazZaHrpu.txt", "r");if (fi) \{j = 1;
while (j < MAXGOM && fscanf(fi, "%d", &A[j]) != EOF) {
printf ("%d. ulazni podatak je %d\n", j, A [j]);ubaci (A, j);j_{++};
           }
fclose (fi);
// ispisi hrpu po retcimai = 1;k = 1;
while (i < j) { // petlja do zadnjeg u hrpi
// pisi do maksimalnog u hrpi razine k
for (; i <= pow (2, k) - 1 && i < j; i++) {printf(" %d ", A[i]);}
k++; // povecaj razinuprintf ("\n");}
} else {
printf ("Nema ulazne datoteke\n");}
system("PAUSE");
exit(0);}
```
- Za analizu najgoreg slu čaja algoritma uzmimo *n* elemenata. Na *i-*toj razini potpunog binarnog stabla ima najviše 2*i-*1 čvorova. Na svim nižim razinama do tada ima ukupno 2*i-*1 *-* <sup>1</sup>čvorova, za i > 1. Stablo s *k* razina ima najvi še 2*k* -1čvorova. Stablo s *k*-1 razinom ima najviše 2*k*-1 -1 čvorova. Ako je stablo potpuno, započeta je posljednja razina, pa vrijedi  $2^{k-1}$  -  $1 < n \leq 2^k$  - 1

• Iz ovoga slijedi:<br>chi

 $-2^{k-1} < n + 1 \Leftrightarrow (k-1) \log 2 < \log (n + 1) \Leftrightarrow k < \log$  $_2(n+1)+1$ 

 $1 \times 2k \rightarrow 1$ n + 1 ≤ 2<sup>*k*</sup>  $\Rightarrow$  log (n+1) ≤ *k* log 2  $\Rightarrow$  log 2 (n+1)  $\leq k$ 

 $\log_2 (n+1) \le k < \log_2 (n+1) + 1$  odnosno  $k = \lceil log_2 (n+1) \rceil$ 

• Na primjer:

- za  $n = 14$  treba  $\lceil log_2 15 \rceil = \lceil ln 15/ln 2 \rceil = \lceil 2.70805/0.693147 \rceil = \lceil 3.9 \rceil = 4$  razine
- $-$  za  $n = 15$  treba  $\lceil \log_2 16 \rceil = \lceil 4 \rceil = 4$  razine
- T.L.I.  $-$  za  $n = 16$  treba  $\lceil \log_2 17 \rceil = \lceil 4.087 \rceil = 5$  razina
- U najgorem slučaju, while petlja se izvršava proporcionalno broju razina u gomili.<br>Skup podataka koji prodstavlja pajgori slučaj za ovaj algoritam je polje s rastućim. Skup podataka koji predstavlja najgori slučaj za ovaj algoritam je polje s rastućim podacima. Tada svaki novi element, onaj koji se ubacuje u gomilu pozivom funkcije ubaci**, postaje korijen pa se kroz** *k* **razina obavlja zamjena. Vrijeme izvođenja je** tada *O(n log<sub>2</sub> n)*. Za prosječne podatke vrijeme za stvaranje gomile iz skupa podataka<br>ie Q(n) čta je za red veličine belje je *O(n)*, što je za red veličine bolje.

## Još jedan primjer izvedbe hrpe

- Za poboljšanje brzine obavljanja zadanih operacija stvoren je algoritam koji kreće od krajnjih čvorova prema korijenu, razinu po razinu. Samo podatak u korijenu može narušavati svojstvo hrpe, dok podstabla zadržavaju to svojstvo. Tada je samo potrebno tu nepravilnost ispraviti i opet dobivamo željenu hrpu. To čini funkcija podesi <sup>u</sup> slijedećem primjeru. Za krajnje čvorove svojstvo hrpe je zadovoljeno, pa treba u stvori\_hrpu funkciji provesti popravljanje svojstva hrpe samo za korijen stabla (identični postupak prvom primjeru za hrpu)
- Funkcija podesi(): potpuna binarna stabla s korijenima A[2\*i] i A[2\*i+1]kombiniraju se s | A[i] formirajuci jedinstvenu hrpu

```
#include <stdio.h>
#include <stdlib.h>
#include <math.h>
#define MAXGOM 100typedef int tip;// potpuna binarna stabla s korijenima A[2*i] i A[2*i+1] kombiniraju se s
// A[i] formirajuci jedinstvenu hrpu, 1 \le i \le nvoid podesi (tip A[], int i, int n) {int j;
tip stavka;i = 2^{*}i;

stavka = A[i];
while (j <= n ) { // Usporedi lijevo i desno dijete (ako ga ima)
  if ((j < n) && (A[j] < A[j+1])) j++; // j pokazuje na vece dijete
   if (stavka >= A[j]) break; // stavka je na dobrom mjestu
 // vece dijete podigni za razinuA[i/2] = A[i];i^* = 2;
A[j/2] = stavka;}
```

```
// premjesti elemente A[1:n] da tvore gomiluvoid StvoriHrpu (tip A[], int n) {int i;
for (i = n/2; i >= 1; i--)
podesi (A, i, n);}
```

```
void main(void) {FILE *fi;
int i, j, k, n;
tip A[MAXGOM];
fi = fopen ("UlazZaHrpu.txt", "r");if (fi) \{j = 1;
while (j < MAXGOM && fscanf (fi, "%d", &A[j]) != EOF) {printf ("%d. ulazni podatak je %d \n", j, A[j]);j++;}fclose (fi);
// podesi broj elemenata i stvori hrpun = j - 1;
          StvoriHrpu (A, n);
// pisi hrpu po retcimai = 1; k = 1;
          while (i < j) { // petlja do zadnjeg u hrpi
                     // pisi do maksimalnog u hrpi razine k
for (; i <= pow (2, k) - 1 && i < j; i++) {printf(" %d ", A[i]);\}k++; // povecaj razinu
                     printf ("\n");}\} else \{
printf ("Nema ulazne datoteke\n");}system("PAUSE"); exit(0);}
```
 $\bullet$ Stvaranje hrpe za ulazni niz podataka: 10,19,18,71,12,51,32

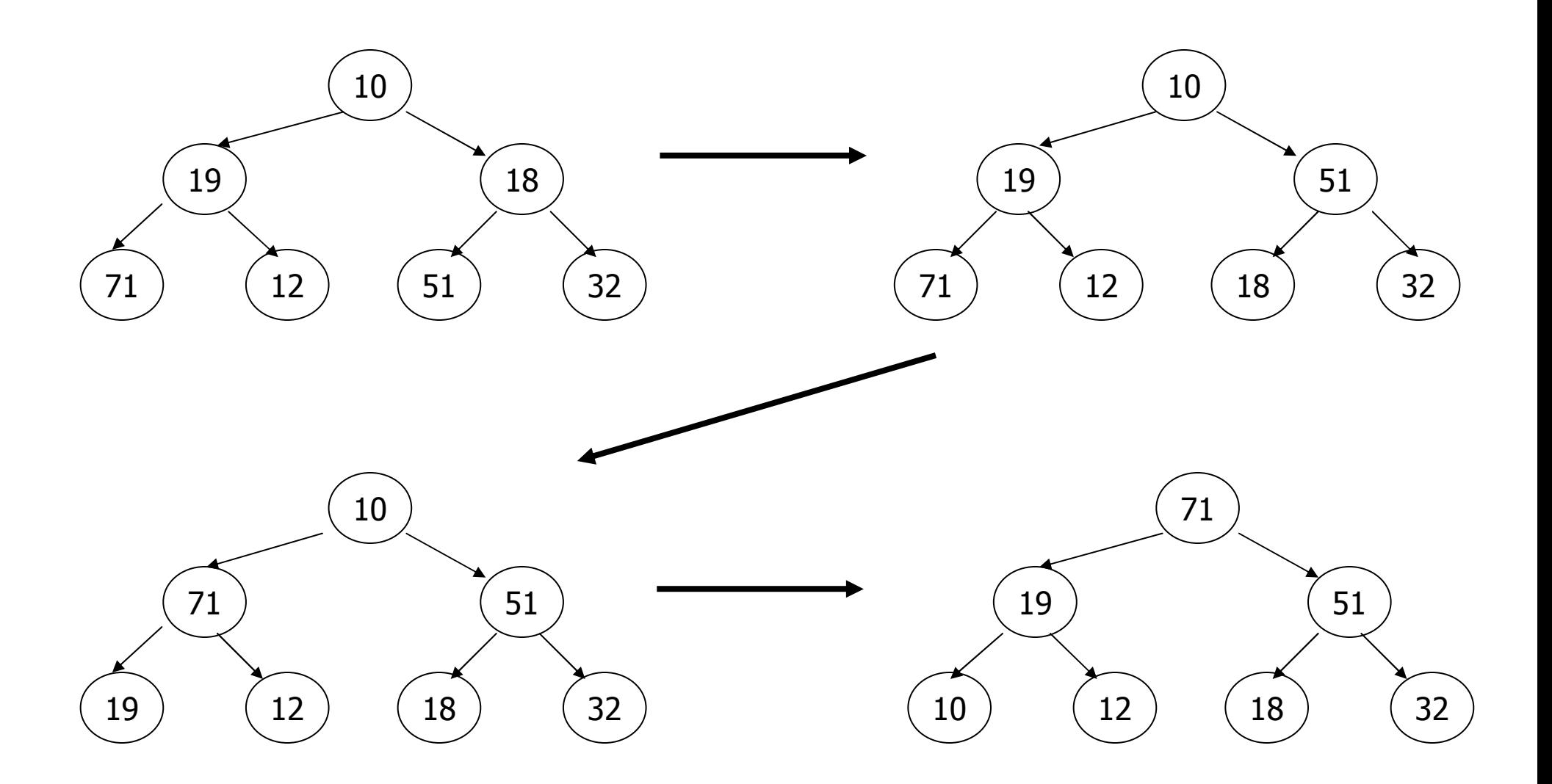

▆ Za *<sup>n</sup>* podataka, *2k-1* <sup>≤</sup> *n < 2<sup>k</sup>* , broj razina je *k = log2(n+1)* . Za najgori slučaj broj iteracija u podesi iznosi *k-i* za čvor na razini *<sup>i</sup>* gdje ima najviše *2i-1* čvorova. Slijedi da je, vrijeme i**zvođenja za** StvoriHrpu:

*k* Σ *<sup>2</sup>i-1 (k-i)* . Uočimo da se eksponent mijenja od *<sup>0</sup>* do *k -1*, a faktor od *k -1* do *0*. *i=1*

Slijedi ekvivalentni izraz kad se izbaci faktor *0* i obrne redosljed sumacije:

$$
= \sum_{i=1}^{k-1} i \ 2^{k-i-1} = \sum_{i=1}^{k-1} 2^{k-i} \ i \ 2^{-i}
$$

S obzirom da je  $2^{k-l} \leq n$ ,

$$
\leq n \sum_{i=1}^{k-1} i/2^i \leq 2n = O(n), \text{ jer suma reda teži prema 2.}
$$

- ▆ Vrijeme izvoñenja za najgori slučaj algoritma <sup>S</sup>tvoriHrpu je *O(n)*, što je za red veličine bolje od *O(n log2 n)* za uzastopno korištenje ubaci funkcije.
- 9 $\blacksquare$ ■ Funkcija StvoriHrpu traži da su svi elementi za stvaranje hrpe već prisutni, dok ubaci može ubaciti novi element u hrpu bilo kada. Funkcije koje hrpa treba brzo obaviti i radi kojih je napravljena ta struktura podataka su ubacivanje novih i brisanje najvećeg elementa iz skupa podataka. Brisanje najvećeg podatka se obavlja izbacivanjem korijena i pozivanjem funkcije podesi, a ubacivanje novih se radi funkcijom ubaci. Tako se postiže da se obje željene funkcije obavljaju u *O(log<sup>2</sup> n)* vremenu.

## Prioritetni red i hrpa

▆ Napisati program za ubacivanje i skidanje elemenata (prioritet odreñuje cijeli broj) iz prioritetnog reda realiziranog pomoću hrpe. Za prioritet elementa i odabir operacije (ubacivanje ili skidanje) koristi se generator slučajnih brojeva. Ako generator načini parni broj, element najvećeg prioriteta vadi se iz prioritetnog reda. Ako generator načini neparni broj, stvara se novi element sa slučajno generiranim prioritetom i stavlja u prioritetni red.

```
#include <stdio.h>
#include <stdlib.h>
#include <time.h>
#include <math.h>
#include <ctype.h>
#define MAXPRIOR 100typedef int tip;void podesi (tip A[\cdot], int i, int n) {

// potpuna binarna stabla s korijenima A[2*i] i A[2*i+1]
// kombiniraju se s A[i] stvarajuci jedinstvenu hrpu, 1 <= i <= n int j; 
tip stavka;i = 2 * i;
stavka = A[i];
while (j <= n) {
// Usporedi lijevo i desno dijete (ako ga ima)if ((i < n) && (A[i] < A[i + 1])) i++;// j pokazuje na vece dijete
if (stavka >= A[j]) break; // stavka je na dobrom mjestuA[j / 2] = A[j]; // vece dijete podigni za razinu
          i^* = 2;
    }
A[j / 2] = stavka;}
```

```
void ubaci (tip A[], int k) { // ubacuje vrijednost iz A[k] na hrpu pohranjenu u A[1 : k - 1]
    int i, j; 
tip novi;j = k;
    i = k / 2;novi = A[k];
while ((i > 0) && (A[i] < novi)) {
A[j] = A[i]; // smanji razinu za roditeljai = i;
           i /= 2; \qquad // roditelj od A[i] je na A[i/2]
    }
A[j] = novi;}tip skini (tip A[], int *k) {

// izbacuje vrijednost iz A[k] sa prvog mjesta, ako je red prazan vraca -1tip retVal = -1;

if (*k <= 1) return retVal;retVal = A[1];
    (*k) --;
A[1] = A[*k];
podesi (A, 1, *k);return retVal;}
```

```
12
```

```
int main() \{int prior, i, j, k = 1;
   tip A[MAXPRIOR];
srand((unsigned) time(NULL));
printf("Za obavljanje jednog koraka pritisni ENTER, za kraj bilo koji znak\n");while(isspace(getchar())) {if (rand() % 2) {

if (k >= MAXPRIOR)
printf("Prioritetni red je pun!\n");else {
printf("Dodavanje u prioritetni red: %d\n", prior=(int)(rand()/(RAND_MAX + 1.) * 99 + 1));
A[k] = prior;ubaci(A, k);k++; }
          } else {if ((prior = skini(A, &k)) == -1)

printf("Prioritetni red je prazan!\n");elseprintf("Skidanje iz prioritetnog reda: %d\n", prior); }for (i = 1, j = 1; i < k; j++) {

for (; i <= pow (2, j) - 1 && i < k; i++) {printf(" %d ", A[i]); }printf ("\n"); } }system("PAUSE");}
```
## Računanje sume članova polja

- $\blacksquare$ Zadatak: napisati funkciju koja računa sumu članova polja.
- $\blacksquare$ Najjednostavnije rješenje:

```
int suma1 (int polje[], int n) \{ složenost O(n)int i, suma = 0;
  for (i = 0; i < n; i ++) {
        suma += polje[i]; \}return suma;
}
```
 $\blacksquare$ Rekurzivni postupak: sumiranje prvog člana s ostatkom polja:

```
int suma2 (int polje[], int n) { \blacksquare složenost O(n), prosječno asimptotsko
 if (n \leq 0) return 0;
                                                    vrijeme izvođenja je 2n
 return polje[n - 1] + suma2(polje, n - 1);
}
```
. Podijeli-pa-vladaj algoritam: polje se dijeli u polovice koje se sumiraju

```
int suma3 (int polje[], int l, int d) { // l (d) – indeks lijevog (desnog) ruba polja
   int p;
if (d < l) return 0;
if (d == l) return polje[d];p = (d + l)/2;
return suma3 (polje, l, p) + suma3 (polje, p + 1, d);}■ Složenost ovog algoritma je također O(n)
\blacksquare
```
 $\blacksquare$ Glavna procedura:

```
void main() {
int N,i,*a,s1,s2,s3;printf("Unesi duljinu polja:\n");scanf("%d",&N);
if ((a = (int *)malloc(N*sizeof(int))) == NULL)
{printf("Greska u rezerviranju memorije !");exit(1); \}
```

```
srand(time(NULL));
printf(" Elementi polja su:\n");for(i=0; i < N; i++) {

a[i]= 100 * ((float) rand()/(RAND_MAX + 1));printf("%d ",a[i]); }printf("\n\n");
```

```
s1 = suma1(a,N);
printf(" Rezultat funkcije suma1:%d\n",s1);s2 = suma2(a,N);
printf(" Rezultat funkcije suma2:%d\n",s2);s3 = \text{suma3}(a, 0, N-1);
printf(" Rezultat funkcije suma3:%d\n",s3);system("PAUSE");
```
}

Računanje binomnih koeficijenata – vrijeme izvršavanja

 $\blacksquare$ Po definiciji binomni koeficijenti su:

$$
\binom{n}{k} = \frac{n!}{(n-k)! \, k!}
$$

 $\blacksquare$ Rekurzija za računanje binomnih koeficijenata:

$$
\binom{n}{k} = \binom{n-1}{k} + \binom{n-1}{k-1}
$$

$$
\binom{n}{0} = \binom{n}{n} = 1
$$

Ovakva rekurzija mnogo puta računa iste vrijednosti, pa je neefikasna

- $\blacksquare$  Preurediti račun tako da se jednom izračunata vrijednost pospremi i sačuva za daljnja računanja – računanje Pascalovog trokuta
- $\blacksquare$ Algoritam:
	- u prvom redu se upiše samo broj 1

 za računanje elemenata u sljedećim redovima se uzimaju brojevi iz prethodnog reda koji su lijevo i desno od novog broja, ako broj lijevo ili desno ne postoji uzima se 0

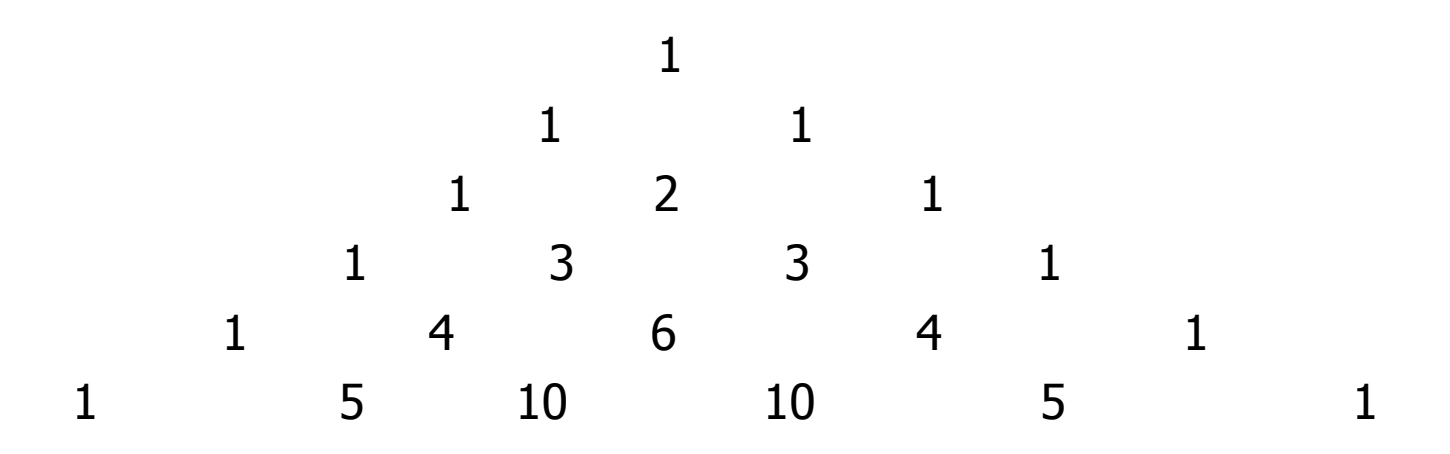

```
#include <stdio.h>
#include <stdlib.h>
#include <time.h>
#include <sys\timeb.h>#define MAXRED 100// vraca niz znakova c u zadanoj duljini nchar* nc (int c, int n) \{
static char s[80+1];s[n] = '0'; // prirubi
 while (-n \gt = 0) s[n] = c;
                              // popuni
   return s;}// vraca faktorijela (n), broj iteracija, zastavicu pogreske, radi do n=20long long FAKT (int n, long *freq, int *errorflag) {int i;
long long p;p = 1;
for (i = 2; i <= n; i++) {p^* = i;
           if (p \leq 0) *errorflag = 1;
  *freq += 1; \}return p;}
```

```
// binomni koeficijenti s pomocu faktorijela
long BINOM (int n, int m, long *freq, int *errorflag) {long long p;*freq += 1;
p = FAKT (n, freq, errorflag);p /= FAKT (m, freq, errorflag);
    p /= FAKT (n - m, freq, errorflag);
   return (long) p;}// binomni koeficijenti rekurzivno
long BINOMR (int n, int m, long *freq) {*freq += 1;if ((m == 0) || (m == n)) return 1;
```
return BINOMR (n-1, m, freq) + BINOMR (n - 1, m - 1, freq);

}

20

```
// Pascalov trokut
void Blaise (int n) {int i, j;
long stari[MAXRED], novi[MAXRED];if (n > = MAXRED) return;

printf("\nIzracunavanje Pascalovog trokuta\n");novi[0] = 1;
for (i = 0; i < n; i++) {novi[i+1] = 1;
for (j = 1; j <= i; j++)
novi[j] = stari[j-1] + stari[j];printf("%s", nc(' ', 2*(n-i)));for (j = 0; j \le i+1; j++) {

printf ("%3d ", novi[j]);if (novil i |< 0) {

printf ("\n za i=%d i j=%d broj postane prevelik\n", i, j);exit (1); }

stari[j] = novi[j]; }printf ("\n");}}
```

```
void main (void) {int n, m, i, j;int broj;long k;
int errorflag;
float f[2][2]; // trajanje i broj iteracijalong trajanje, freq;
struct timeb vrijeme1, vrijeme2;while (1) {
                                // citanje parametara
printf ("Upisite broj obavljanja programa >");scanf ("%d",&broj); // npr: 1, 10000if (broj <= 0) {

printf("Gotovo!\n");break; \}
do {
printf ("Upisite n, m >"); 
scanf ("%d %d", &n, &m);
} while ((n < m) || (n < 0) || (m < 0) ||
((m == 0) && (n == 0)));// inicijalizacija
for (i = 0; i < 2; i++)
for (j = 0; j < 2; j++)
f[i][j] = 0;
```

```
printf ("Program ce se ponoviti %d puta\n", broj);
        errorflag = 0;
// koristenjem faktorijelafreq = 0;

ftime (&vrijeme1);
for (i = 1; i <= broj; i++)
k = BINOM (n, m, &freq, &errorflag);ftime (&vrijeme2);
trajanje=1000*(vrijeme2.time - vrijeme1.time) + vrijeme2.millitm - vrijeme1.millitm;
f[0][0] += \text{trajanje};f[1][0] += freq;
printf (" BINOM : %d povrh %d = %ld %s\n",n, m, k, errorflag ? "(pogresno)" : "");// rekurzivno
freq = 0;
ftime (&vrijeme1);
for (i = 1; i <= broj; i++)
k = BINOMR (n,m,&freq);ftime (&vrijeme2);
trajanje=1000*(vrijeme2.time - vrijeme1.time) + vrijeme2.millitm- vrijeme1.millitm;
f[0][1] += trainie;f[1][1] += freq;
printf ( " BINOMR: %d povrh %d = %ld\n", n, m, k);
```

```
// racun prosjecnih vremena i ispis rezultatafor (i = 0; i < 2; i++) {

f[0][i] = f[0][i] / (float) broj;f[1][i] = f[1][i] / (float) broj;}
printf ("\nProsjecno vrijeme za %d izvodjenja:\n BINOM: %f\nBINOMR: %f\n",
broj, f[0][0], f[0][1]);printf ("\nBroj iteracija:\n BINOM: %ld BINOMR: %ld\n",(long) f[1][0], (long) f[1][1]);
}// Pascalov trokutwhile (1) {

printf ("Unesite broj redaka Pascalovog trokuta >");scanf ("%d", &n); // npr: 10
if (n <= 0 || n >= MAXRED) break;Blaise (n);}
system("PAUSE");exit (0);
```
}